# Navegadores

Definición e historia de los [navegadores](http://moodlelab.educacion.navarra.es/mod/imscp/view.php?id=1823).

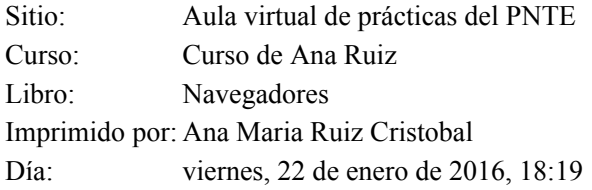

## Tabla de contenidos

1 Definición

2 Funcionamiento

3 Historia

3.1 Mozilla

3.2 Safari

3.3 Mozilla Firefox

3.4 Google Chrome

## 1 Definición

Como vimos en el Plan de [trabajo](http://moodlelab.educacion.navarra.es/pluginfile.php/13392/mod_book/chapter/446/Plan%20de%20estudios.pdf) comenzamos por los [Navegadores.](http://moodlelab.educacion.navarra.es/mod/imscp/view.php?id=1823)

#### ¿Qué es un [Navegador?](http://moodlelab.educacion.navarra.es/mod/page/view.php?id=1785)

Un navegador web (en inglés, web browser) es un software, aplicación o programa que permite el acceso a la Web, interpretando la información de distintos tipos de archivos y sitios web para que estos puedan ser visualizados.

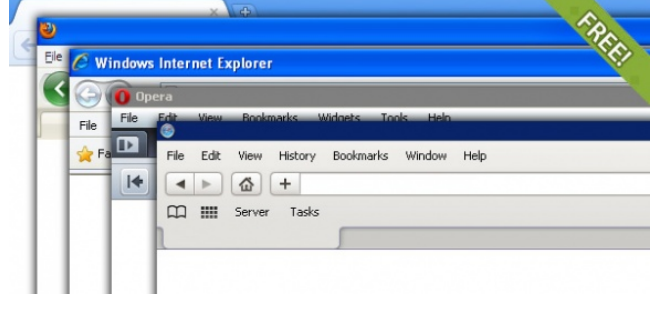

 $O$   $A$ 

¿Qué es un [navegador?](https://www.youtube.com/watch?v=gVeGL1L-pz8)

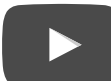

### 2 Funcionamiento

La funcionalidad básica de un navegador web es permitir la visualización de documentos de texto, posiblemente con recursos multimedia incrustados. Además, permite visitar páginas web y hacer actividades en ella, es decir, enlazar un sitio con otro, imprimir, enviar y recibir correo, entre otras funcionalidades más.

Los documentos que se muestran en un navegador pueden estar ubicados en la computadora donde está el usuario y también pueden estar en cualquier otro dispositivo conectado en la computadora del usuario o a través de Internet, y que tenga los recursos necesarios para la transmisión de los documentos (un software servidor web).

Tales documentos, comúnmente denominados páginas web, poseen hiperenlaces o hipervínculos que enlazan una porción de texto o una imagen a otro documento, normalmente relacionado con el texto o la imagen.

El seguimiento de enlaces de una página a otra, ubicada en cualquier computadora conectada a Internet, se llama "navegación", de donde se origina el nombre navegador (aplicado tanto para el programa como para la persona que lo utiliza, a la cual también se le llama "cibernauta"). Por otro lado, "hojeador" es una traducción literal del original en inglés, browser, aunque su uso es minoritario.

### 3 Historia

El primer navegador web fue desarrollado por Tim Berners-Lee, en la CERN, a finales de 1990 y principios de 1991; el navegador web llamado WorldWideWeb era bastante sofisticado y gráfico, pero sólo funcionaba en estaciones NeXT.

El navegador Mosaic, que funcionaba inicialmente en entornos Unix sobre XFree86 (X11), fue el primero que se extendió debido a que pronto el National Center for Supercomputing Applications (NCSA) preparó versiones para Windows y Macintosh.

Sin embargo, Netscape Navigator al poco tiempo entró en el mercado y rápidamente superó en capacidades y velocidad del Mosaic. Este navegador tuvo la ventaja de funcionar en casi todos los sistemas Unix, y también en entornos Windows.

Internet Explorer (anteriormente Spyglass Mosaic) fue la apuesta tardía de Microsoft para entrar en el mercado y consiguió desbancar al Netscape Navigator entre los usuarios de Windows, debido a la integración del navegador con el sistema operativo y al hecho de que era gratuito, mientras que Netscape tenía costo, llegando a poseer cerca del 95% de la cuota de mercado. Netscape Communications Corporation liberó el código fuente de su navegador, naciendo así el proyecto Mozilla.

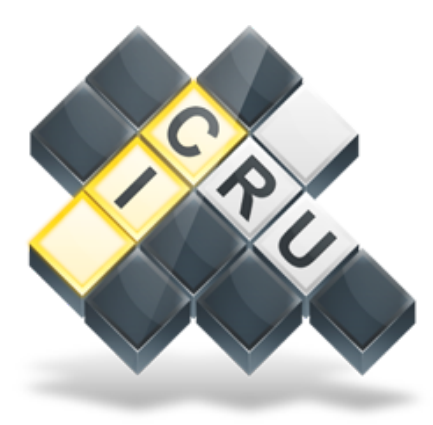

#### **Navegadores**

Los Navegadores web más conocidos.

### Comenzar

Autor: Ana Ruiz

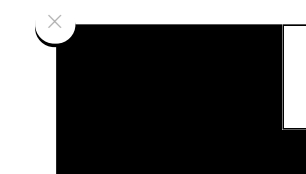

CALCULA TU SEGURO DE COCHE AHORA

[Navegadores](http://www.educaplay.com/es/recursoseducativos/2230559/navegadores.htm)

#### 3.1 Mozilla

Finalmente Mozilla (Mozilla Application Suite) fue reescrito desde cero tras decidirse a desarrollar y usar como base un nuevo conjunto de widgets multiplataforma basado en Extensible Markup Language (XML) llamado XUL y esto hizo que tardara bastante más en aparecer de lo previsto inicialmente, apareciendo una versión 1.0 de gran calidad y para muchísimas plataformas a la vez el 5 de junio de 2002.

### 3.2 Safari

El 7 de enero de 2003, Apple lanza al mercado el navegador web Safari. Este navegador se hace con casi la totalidad del mercado de las microcomputadoras Mac, debido a su velocidad y gran cantidad de actualizaciones. Asimismo, también entra al mercado del sistema operativo Windows.

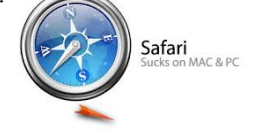

#### 3.3 Mozilla Firefox

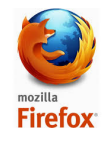

A finales de 2004 aparece en el mercado Mozilla Firefox, una rama de desarrollo de Mozilla que pretende hacerse con parte del mercado de Internet Explorer. Se trata de un navegador más ligero que su hermano mayor. Es un navegador web libre y de código abierto.

#### 3.4 Google Chrome

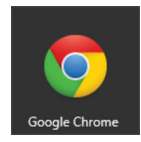

El 2 de septiembre de 2008, Google Chrome aparece en el mercado. Es el navegador web desarrollado por Google y compilado con base en componentes de código abierto como el motor de renderizado de WebKit y su estructura de desarrollo de aplicaciones (framework). Está disponible gratuitamente bajo condiciones de servicio específicas. El nombre del navegador deriva del término usado para el marco de la interfaz gráfica de usuario ("chrome"). En diciembre de 2011, Chrome superó a Internet Explorer 8.0 como el navegador más utilizado a nivel mundial.